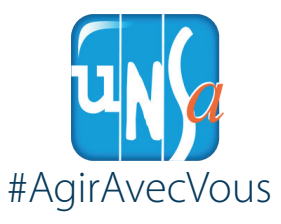

se-unsa.org

**J'indique mon mot de passe C'est mon numen par défaut Je peux le retrouver auprès :**

> **de mon service gestionnaire de la DSDEN de mon secrétariat** *1er degré 2nd degré*

## **J'indique mon identifant**

02

*règle générale prénom composé nom composé*

**1ère lettre du prénom + nom 1ère lettre du premier prénom + nom 1 lettre du prénom + nom1-nom2**

01 J'accède au **PROFESSIONNELLE académie**

**se-unsa.org/messagerie-pro**

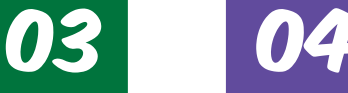

J'active

ma messagerie

**Je choisis mon mot de passe personnel**

**Valider**

05

06 **Pour valider défnitivement, je ferme le webmail**

*N° Bleu Unsa* 09 72 38 19 79

*SOS électeur Unsa en détresse*